# Programming with Haiku

Lesson 14

Written by DarkWyrm

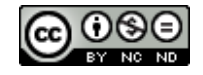

All material © 2010 DarkWyrm

# *Monitoring Nodes*

Nodes are dumb. Check the *Be Book* – you'll find the exact same thought there, too. They're always lost because they don't know where they are in the filesystem. Truth be told, though, it's because BNode objects are concerned with an entry's data, not metadata like its name and location. They are also incredibly handy because we can ask the operating system to notify us of changes in the filesystem, such as the mounting and unmounting of volumes, the creation of new files, the modification of a file's attributes, or news of other interesting file-related events.

Setting up node monitoring is relatively easy, but first you will need to decide on the kinds of changes for which you wish to receive notifications. There are five types of changes that can be watched.

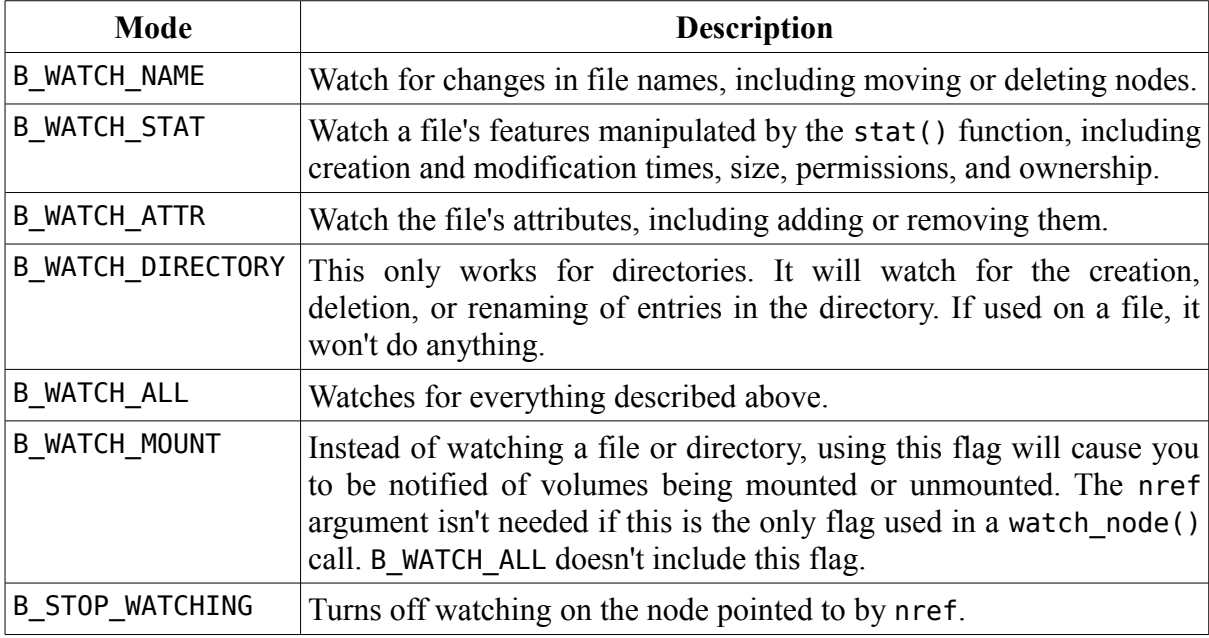

watch\_node(const node\_ref \*nref, uint32 flags, BMessenger messenger); watch\_node(const\_node\_ref \*nref, uint32 flags, const BHandler \*handler, const BLooper \*looper = NULL);

These calls start the node monitor to watch the node pointed to by nref for changes specified in flags. Messages are sent by the BMessenger messenger or to the BHandler or BLooper specified. Note that the target of the BMessenger must be within the application calling watch node(). The system has only 4096 monitoring slots, so don't go overboard. Also, each call to watch\_node() consumes a slot even if the node is already watched by the monitor.

```
status t stop watching(BMessenger messenger);
status<sup>-</sup>t stop_watching(const BHandler *handler,
                          const BLooper *looper = NULL;
```
These functions end monitoring for any nodes for which messages are sent to the specified target, i.e. if all node monitoring messages are sent to the same target, this frees all slots in one fell swoop.

## *The Node Monitor's Update Messages*

As nice as live updates are to have in your application, handling the Node Monitor's update messages can get a bit complicated. The reason for this is a combination of handling the various update messages and mapping them to appropriate actions for your application.

The update messages themselves are strikingly similar to update messages sent by live queries. The what field of a node monitor message is B\_NODE\_MONITOR. Checking the opcode field of this message gives you more information about what kind of update you're receiving. The opcode is an int32.

#### *Opcode B\_ENTRY\_CREATED*

Conditions for receiving:

B\_WATCH\_DIRECTORY on directory in which the node was created

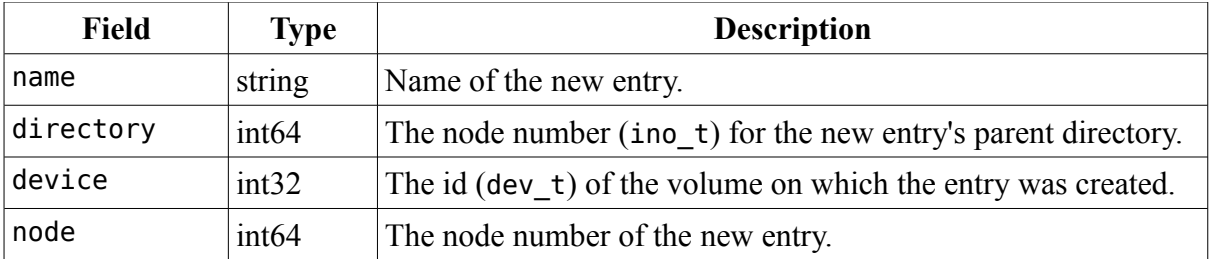

If you watch a directory, this is one possible message you'll receive. Of all of the update messages, this one is the most helpful. The name, device, and directory fields can be used to construct an entry\_ref which points to the new entry. device and node can be used to create a node\_ref, useful if you want to monitor the new entry's node. device and directory can be used to also create a node ref, but one which points to the entry's parent directory and is suitable for initializing a BDirectory object. If you plan on handling B\_ENTRY\_REMOVED opcodes, you'd better make both an entry\_ref and a node\_ref for the new entry and stash it away somewhere for later use.

#### *Opcode B\_ENTRY\_REMOVED*

Conditions for receiving:

- B\_WATCH\_DIRECTORY on directory in which the node resided
- B\_WATCH\_NAME on the former node

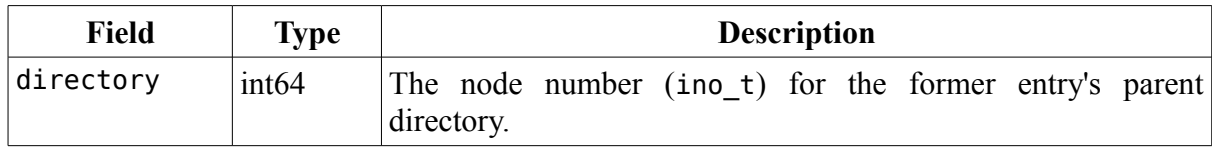

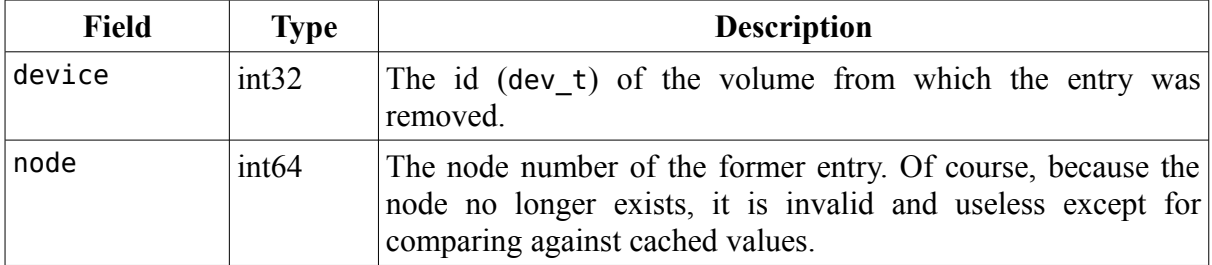

Notifications for removed entries require extra work to be useful, sadly. The problem lies in the fact that there is no name field sent, preventing construction of an entry ref, which just happens to be the most common way of storing an entry's location without consuming a file descriptor. As a result, if you plan on handling removal notifications, you will need to save away both a node ref and an entry ref for each entry on the filesystem which you wish to track. There will be more on this later.

# *Opcode B\_ENTRY\_MOVED*

Conditions for receiving:

- B\_WATCH\_DIRECTORY on the source or destination directory
- B\_WATCH\_NAME on the node itself

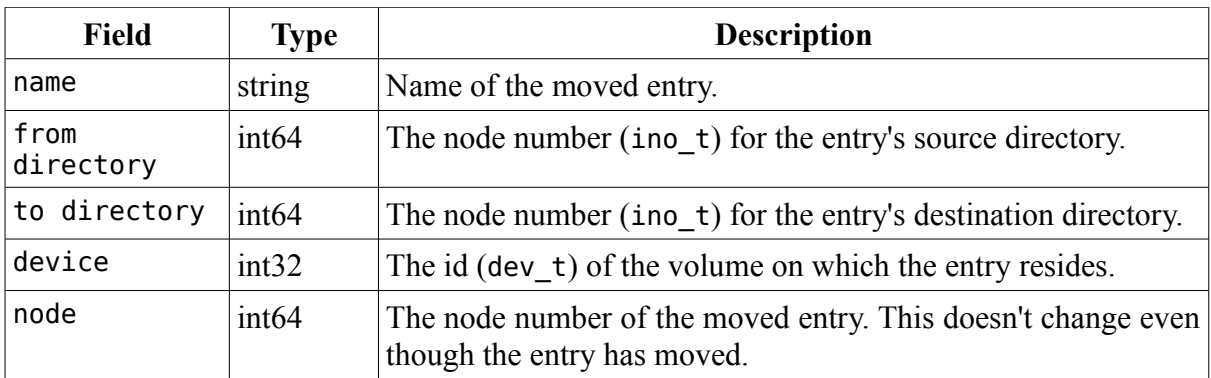

Handling B\_ENTRY\_MOVED is almost the same as B\_ENTRY\_CREATED except for the changes in directory field names.

#### *Opcode B\_STAT\_CHANGED*

Conditions for receiving:

• B\_WATCH\_STAT on the node itself

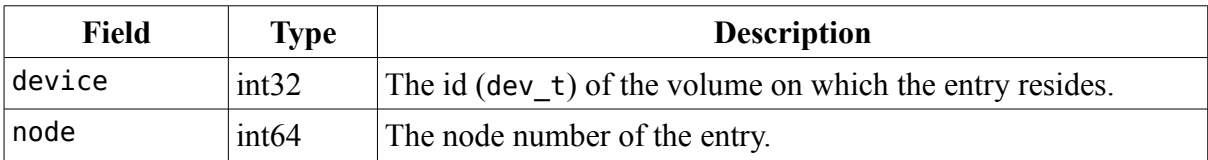

## *Opcode B\_ATTR\_CHANGED*

Conditions for receiving:

• B\_WATCH\_ATTR on the node itself

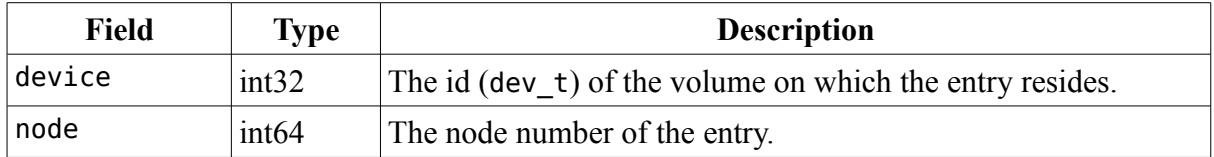

Changes in stat data are as big of a pain to handle as entry removals and for the same reason: having to stash away node refs. The Be Book even recommends storing away a copy of each entry's stat data, too, which wouldn't be a bad idea as long as you're careful about memory usage. Handling attribute changes are pretty much the same thing.

# *Opcode B\_DEVICE\_MOUNTED*

Conditions for receiving:

B\_WATCH\_MOUNT flag used with watch\_node().

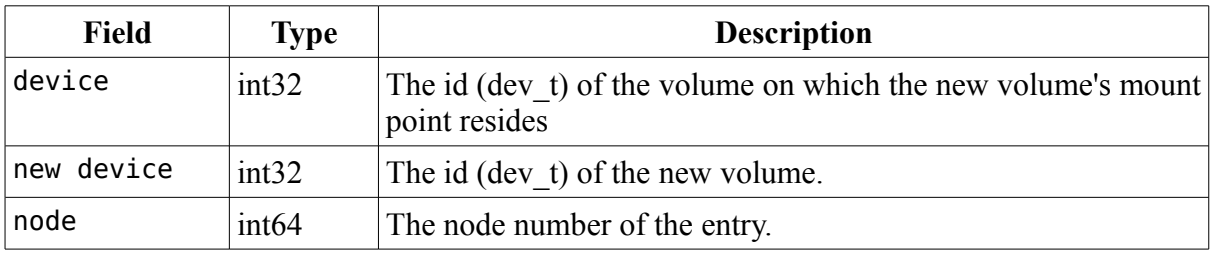

#### *Opcode B\_DEVICE\_UNMOUNTED*

Conditions for receiving:

• B\_WATCH\_MOUNT flag used with watch\_node().

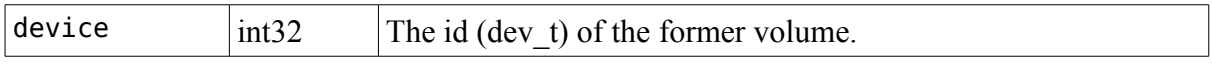

Volume-related notifications don't require very much effort, thankfully. Do be aware that dev t numbers are apparently recycled fairly often, but the only time you'll ever need it is if you've been tracking volumes and keeping a copy of each volume's dev\_t identifier stored away somewhere.

#### *Handling Update Messages*

At this point you may be wondering how all of these messages fit together or how to use them in your own programs. The work itself isn't very difficult, but it can be tedious. The way node monitoring fits into your program largely depends on what kind of program you're writing and the purpose for which you want notifications. If you are working on a file manager of some kind, you'll probably be monitoring everything, including volume-related events. This is definitely the more complicated scenario. More likely, though, you'll just be monitoring the node for a document your program is editing, in which case your job is

relatively easy. We'll be looking at the simpler of the two cases since the file manager scenario is very implementation-specific and is just an extension of the other.

Let's say for this instance that we are writing a simple text editor. Architecturally, we'll say that each actual document is encapsulated by a Document class and BView subclass has been created for the editor, predictably called DocumentEditor. What we wish to accomplish with node monitoring is to be informed of outside changes to the document currently being edited.

The changes we will need to handle in this case are removal, moving, and stat changes. It's possible to merely ignore removals, but we want to ensure that the user's data is kept safe – if the user didn't have any changes made and closed the window, the contents of the document stored on the disk and in memory would be lost, potentially leading to frustration and gnashing of teeth. It would be better to ask if the user wishes to re-save the document.

#### *Setup Before Watching Files*

The removal and stat notifications received from the node monitor only have enough information for creating node ref structures, so our document class will need to store a stat structure and a node\_ref. The Document class could look something like this:

```
#include <Node.h>
#include <sys/stat.h>
class Document
{
public:
                 Document(const char *path);
                 ~Document(void);
     const char *GetName(void) const;
     status t Load(const char *path);
     void NodeMoved(const entry_ref &ref);
     node ref GetNodeRef(void) const;
     entry ref GetRef(void) const;
     struct stat GetStatData(void) const;
     // various methods here
private:
     entry ref fRef;
     node ref fNodeRef;
     struct stat fStatData;
     // More document-related properties here
};
```
Keeping an entry ref around is a cheap way of storing the location of the document without using a file descriptor. fNodeRef and fStatData are kept around for node monitoring purposes. The Load() method will need to set these properties if everything else about the document has been successful. NodeMoved() is necessary because the owning DocumentEditor instance will receive the notifications from the Node Monitor and will need to pass on information so that in the event that the user – or something else, for that matter – moves the file while it is open, the editor doesn't try to save the document in the old location.

The Load() method could look something like this:

```
Document::Load(const char *path)
{
      BFile file(path, B READ ONLY);
      if (file.InitCheck() != B OK)
            return file.InitCheck();
      // A bunch of data loading muck goes here. Nothing to see here.
      // Move along, now. ;-)
      // Assuming that everything went well in loading the document,
      // let's save the info about the file on the disk.
      BEntry entry(path);
      entry.GetRef(&fRef);
      entry.GetNodeRef(&fNodeRef);
      entry.GetStat(&fStatData);
}
```
There! Now that the initial setup has been taken care of, we can move on to the DocumentEditor class. We'll just say that it has a Load() method, too.

#include <NodeMonitor.h>

```
status_t
DocumentEditor:::Load(const char *path)
{
      status t status = fDocument. Load(path);
      if (status != B 0K)
            return status;
      // Document loaded OK, so set up node monitoring. BView inherits
      // from BHandler, so this is an easy call.
      node ref nref = fDocument.GetNodeRef();
      watch node(\&nref, B WATCH NAME | B WATCH STAT, this);
}
```
#### *Fielding Update Messages*

With node monitoring now set up, all that is left is to tweak MessageReceived() to handle the update messages.

```
DocumentEditor::MessageReceived(BMessage *msg)
{
      switch (msg->what)
      {
            // A bunch of other message-handling cases here
            case B_NODE_MONITOR:
            {
                  // We'll use a separate function to prevent making
                  // MessageReceived() any messier than it already tends
                  // to be.
                  HandleNodeMonitoring(msg);
                  break;
            }
            default:
```

```
{
                   BView::MessageReceived(msg);
                   break;
            }
      }
}
void
DocumentEditor::HandleNodeMonitoring(BMessage *msg)
{
      int32 opcode;
      if (msg->FindInt32("opcode", Sopcode) != BOK)return;
      switch (opcode)
      {
            case B_ENTRY_REMOVED:
            {
                   // Document has been lost on disk. Alert user.
                   BString errmsg;
                   errmsg += fDocument.GetName();
                   errmsg << " has been deleted on the disk. Do you wish "
                         << "to re-save it to prevent data loss?";
                   BAlert *alert = new BAlert("MyCoolEditor",
                                                  errmsg.String(),
                                                   "No", "Yes");
                   if (alert->Go() == 1)fDocument.Save();
                   break;
            }
            case B_ENTRY_MOVED:
            {
                   dev_t device;
                   ino_t destDir;
                   BString name;
                   if (msg->FindInt64("to directory", &destDir) == B_OK &&
                         \overline{\text{msg}}->FindInt32("device", \&device) == B OK) \overline{\&}\&msg\rightarrowFindString("name", &name) == B OK)
                   {
                         entry ref newRef;
                         newRef.setname(name.String());
                         newRef.device = device;
                         newRef.dir = destDir;
                         fDocument.NodeMoved(ref);
                   }
                   break;
            }
            case B_STAT_CHANGED:
            {
                   // Check to see what has changed. We'll ignore (for now)
                   // changes in permissions, but a change in
                   // modification time means the file has changed, in which
                   // case we'll ask about reloading from disk.
                   struct stat oldStat = fDocument.GetStatData();
                   struct stat newStat;
                   entry ref ref = fDocument.GetRef();
                   BFile file(&ref);
```

```
file.GetStat(&newStat);
                  if (newStat.st mtime != oldStat.st mtime)
                  {
                         BString errmsg;
                         errmsg += fDocument.GetName();
                         errmsg << " has been changed on the disk. Do you "
                               << "wish to reload it??";
                         BAlert *alert = new BAlert("MyCoolEditor",
                                                 errmsg.String(),
                                                 "No", "Yes");
                         if (alert -> Go() == 1){
                               BMessage refMsg(B_REFS_RECEIVED);
                               refMsg.AddRef("refs", fDocument.GetRef());
                               Window()->PostMessage(refMsg);
                         }
                  }
                  break;
            }
            default:
                  break;
      }
}
```
In case you're wondering, Document::NodeMoved() just uses the same BEntry code as in Load() to update the document's node ref and stat data.

#### *Going Further*

- Give some thought to how node monitoring might be used in a file manager application.
- Look over the code from the open source file manager Seeker to see how node monitoring was used to track entries in the currently-open folder.